■科⽬基本情報

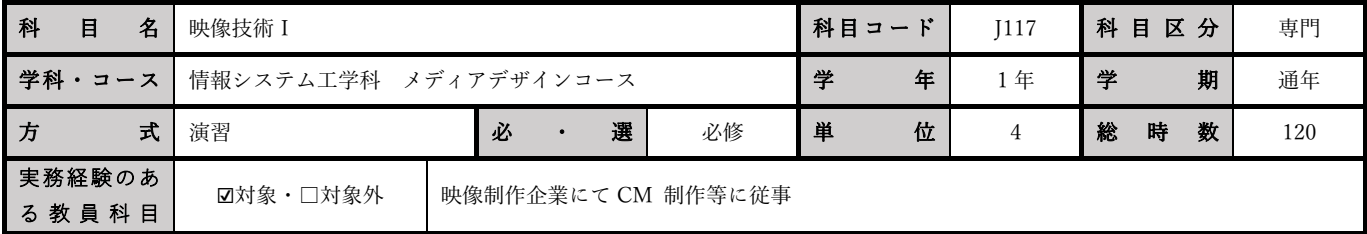

■授業詳細情報

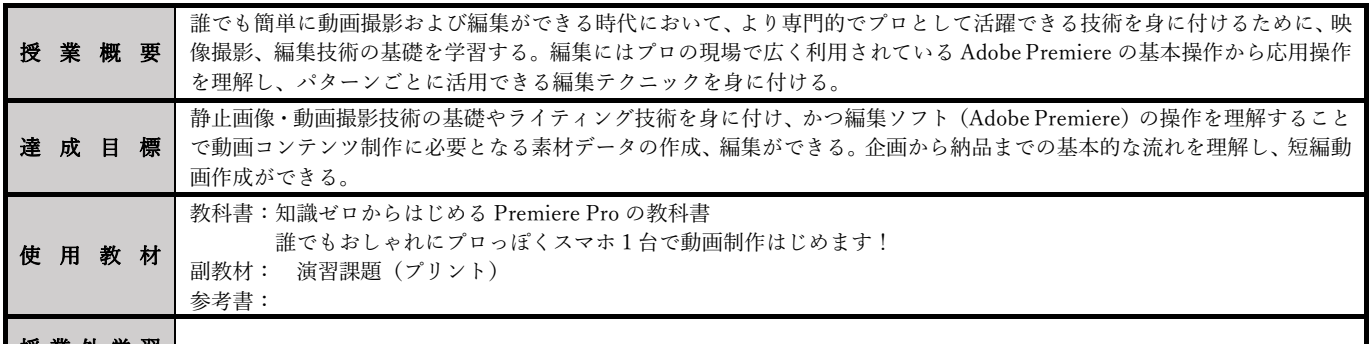

授業外学習

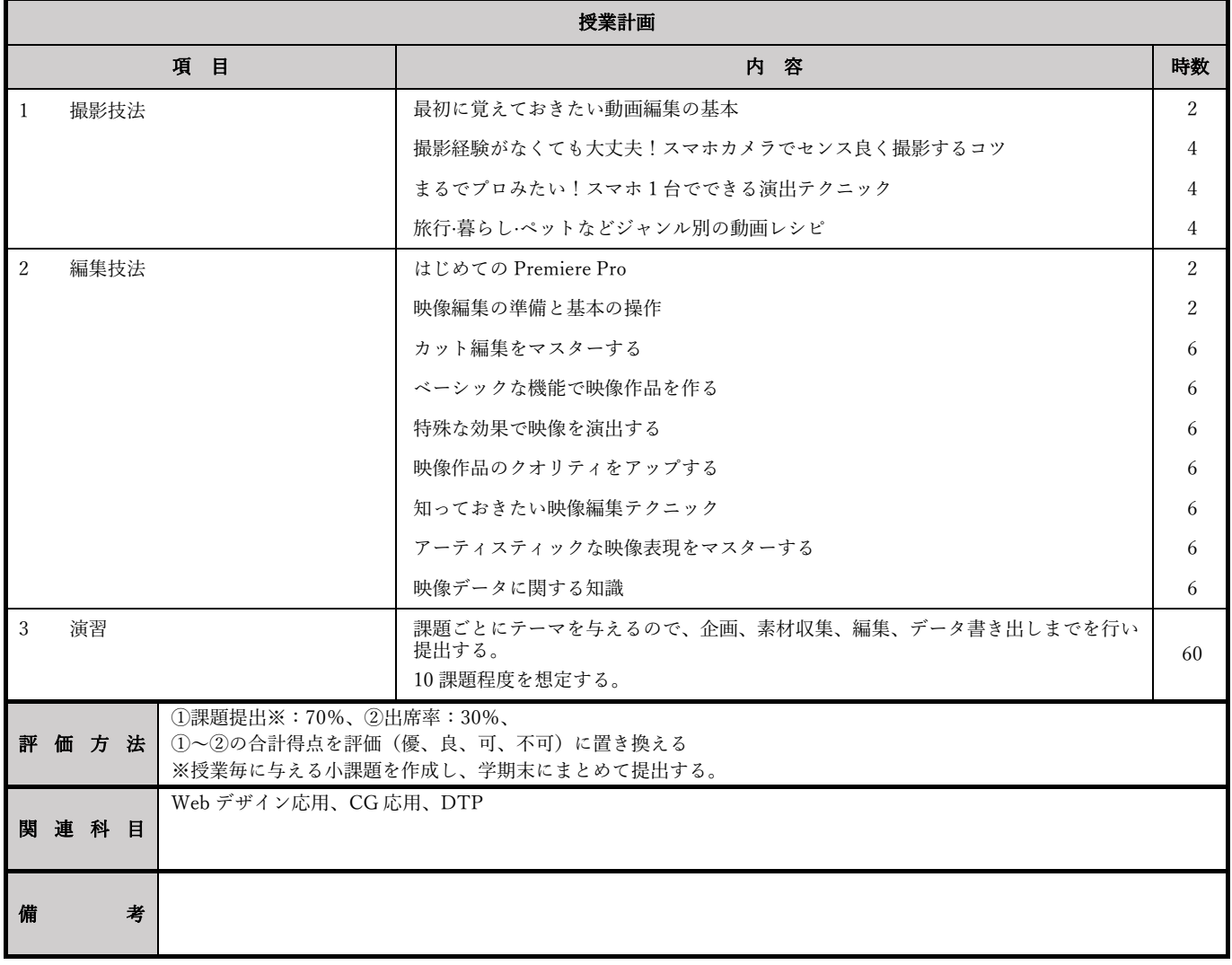